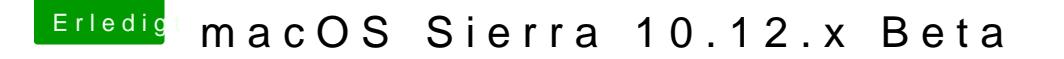

Beitrag von anonymous\_writer vom 15. Januar 2017, 12:09

Der AirPlay Monitor hat nichts mit der Beta zu tun. Denn gibts bei mir au ich primär über die HD 4000 boote. Ist die HD 4000 deaktiviert fehlt der AirF

Gruß wl\_michael

(nur das Bild anders angehängt..)